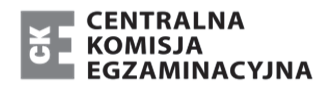

MIN-R2\_**1**P-183

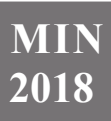

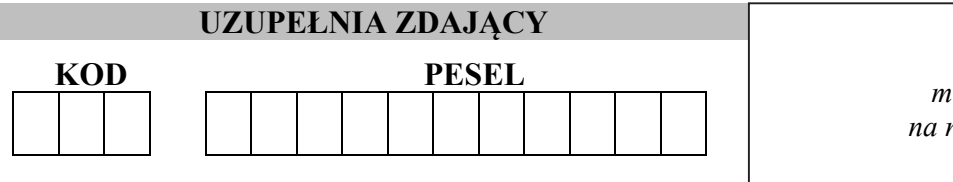

*miejsce na naklejkę*

# **EGZAMIN MATURALNY Z INFORMATYKI POZIOM ROZSZERZONY CZĘŚĆ II**

# DATA: **7 czerwca 2018 r.**  CZAS PRACY: **150 minut**

LICZBA PUNKTÓW DO UZYSKANIA: **35** 

**UZUPEŁNIA ZDAJĄCY** WYBRANE:

................................................. (system operacyjny)

................................................. (program użytkowy)

................................................. (środowisko programistyczne)

# **Instrukcja dla zdającego**

- 1. Sprawdź, czy arkusz egzaminacyjny zawiera 8 stron i czy dołączony jest do niego nośnik danych – podpisany *DANE\_PR*. Ewentualny brak zgłoś przewodniczącemu zespołu nadzorującego egzamin.
- 2. Wpisz zadeklarowany przez Ciebie na egzamin system operacyjny, program użytkowy oraz środowisko programistyczne.
- 3. Jeśli rozwiązaniem zadania lub jego części jest program komputerowy, to umieść w katalogu (folderze) oznaczonym Twoim numerem PESEL wszystkie utworzone przez siebie pliki w wersji źródłowej.
- 4. Pliki oddawane do oceny nazwij dokładnie tak, jak polecono w treści zadań, lub zapisz je pod nazwami (wraz z rozszerzeniem zgodnym z zadeklarowanym oprogramowaniem), jakie podajesz w arkuszu egzaminacyjnym. **Pliki o innych nazwach nie będą sprawdzane przez egzaminatora**.
- 5. Przed upływem czasu przeznaczonego na egzamin zapisz w katalogu (folderze) oznaczonym Twoim numerem PESEL ostateczną wersję plików stanowiących rozwiązania zadań.
- 6. Na tej stronie oraz na karcie odpowiedzi wpisz swój numer PESEL i przyklej naklejkę z kodem.
- 7. Nie wpisuj żadnych znaków w części przeznaczonej dla egzaminatora.

Układ graficzny © CKE 2015

#### **Zadanie 4. Scalanie (0–12)**

Pliki dane1.txt i dane2.txt zawierają po 1000 wierszy. W każdym wierszu tych plików zapisany jest uporządkowany niemalejąco ciąg dziesięciu liczb całkowitych o wartościach z przedziału 〈0,100〉 , oddzielonych spacjami.

Napisz program(y), dający(e) odpowiedzi do poniższych zadań. Odpowiedzi zapisz w plikach o nazwach zgodnych z podanymi poniżej.

Uwaga: pliki przyklad1.txt oraz przyklad2.txt zawierają dane przykładowe spełniające warunki zadania (dla tylko 5 wierszy w każdym pliku). Odpowiedzi dla danych z przykładowych plików są podane pod poleceniami.

### **Zadanie 4.1. (0-1)**

Porównaj ciągi zapisane w odpowiadających sobie wierszach w plikach dane1.txt i dane2.txt. Podaj, w ilu wierszach zapisane są ciągi, których ostania liczba jest taka sama. Dla danych z plików przyklad1.txt oraz przyklad2.txt wynikiem jest 3.

Do oceny oddajesz:

- plik tekstowy wynik4\_1.txt zawierający odpowiedź.
- plik źródłowy programu, zawierający komputerową realizację Twoich obliczeń

o nazwie: .........................................................................................................................

# **Zadanie 4.2. (0-3)**

Podaj, ile jest par ciągów (w odpowiadających sobie wierszach plików dane1.txt i dane2.txt) takich, że w jednym i drugim ciągu jest 5 liczb parzystych i 5 liczb nieparzystych.

Dla danych z plików przyklad1.txt oraz przyklad2.txt wynikiem jest 1.

Do oceny oddajesz:

- plik tekstowy wynik4 2.txt zawierający odpowiedź.
- plik źródłowy programu, zawierający komputerową realizację Twoich obliczeń

o nazwie: .........................................................................................................................

# **Zadanie 4.3. (0-4)**

Policz, ile jest par ciągów (w odpowiadających sobie wierszach plików dane1.txt i dane2.txt), które utworzone są z takich samych liczb. Liczba powtórzeń takich samych liczb w ciągach może być różna. Wypisz numery wierszy, w których takie pary ciągów się znajdują.

Dla danych z plików przyklad1.txt oraz przyklad2.txt odpowiedzią jest:

2 pary ciągów

numery wierszy:

1, 5

Do oceny oddajesz:

- plik tekstowy wynik4\_3.txt zawierający odpowiedź.
- plik źródłowy programu, zawierający komputerową realizację Twoich obliczeń

o nazwie: .........................................................................................................................

#### **Zadanie 4.4. (0-4)**

W sortowaniu przez scalanie wykorzystuje się scalanie dwóch ciągów uporządkowanych niemalejąco. Polega ono na tym, że porównujemy pierwsze elementy ciągów i mniejszy lub równy z nich przepisujemy do trzeciego ciągu, a w ciągu, z którego on pochodzi, przechodzimy do kolejnego elementu. Następnie znów porównujemy wskazywane elementy w obydwu ciągach i przepisujemy do trzeciego ciągu mniejszy lub równy z nich. Kontynuujemy to działanie do czasu wyczerpania elementów jednego z ciągów. Resztę elementów z drugiego ciągu przepisujemy do ciągu trzeciego.

W poniższym przykładzie wyczerpano już elementy ciągu drugiego. Wystarczy więc przepisać kolejno elementy 16 i 45 pierwszego ciągu do ciągu trzeciego, by zakończyć scalanie.

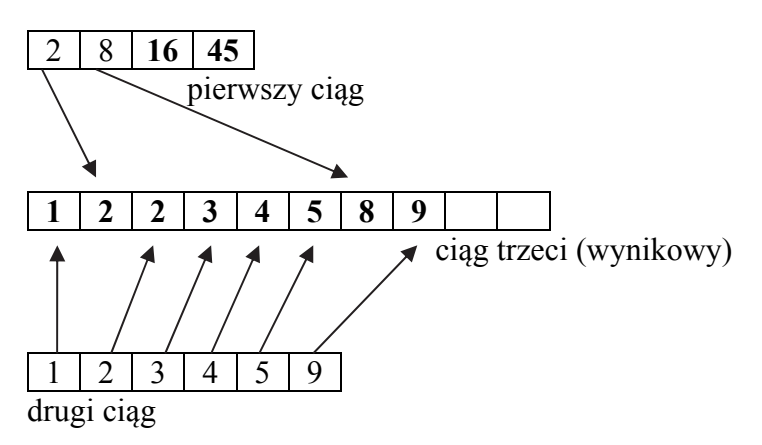

Do scalenia będziemy zawsze brali parę ciągów z odpowiadających sobie wierszy w plikach.

Napisz program, który utworzy plik wynik4\_4.txt zawierający w kolejnych wierszach ciągi uporządkowane, będące wynikiem scalenia odpowiadających im co do kolejności ciągów z plików dane1.txt i dane2.txt. Liczby w ciągach wynikowych zapisz, rozdzielając je spacjami.

Dla danych z plików przyklad1.txt oraz przyklad2.txt wynikiem jest plik zawierający następujące wiersze:

3 3 9 9 12 12 12 14 14 19 19 26 26 32 32 33 33 33 36 36 2 6 8 9 15 16 16 17 17 18 24 27 29 35 35 36 41 41 46 54 3 9 12 12 16 21 23 25 27 29 31 33 33 38 38 46 48 48 50 54 5 8 13 15 22 22 27 31 36 39 45 46 49 52 55 56 57 64 70 70 1 1 2 2 8 8 8 9 9 10 10 18 18 22 22 22 32 32 34 34

Do oceny oddajesz:

- plik tekstowy wynik4 4.txt zawierający odpowiedź.
- plik źródłowy programu, zawierający komputerową realizację Twoich obliczeń

o nazwie: .........................................................................................................................

#### **Zadanie 5. Pomiary temperatury (0–13)**

W różnych miejscach laboratorium rozmieszczono 10 czujników temperatury. W wybranych dniach i godzinach wszystkie czujniki odczytują i rejestrują temperaturę w stopniach Celsjusza z dokładnością do setnej części. Wyniki odczytów zapisano w dwustu wierszach pliku pomiary.txt.

W każdym wierszu pliku pomiary.txt zapisanych jest dwanaście danych oddzielonych średnikami. Pierwszy wiersz pliku jest wierszem nagłówkowym.

#### **Przykład:**

```
data;godzina;czujnik1;czujnik2;czujnik3;czujnik4;czujnik5;czujnik6;czujnik7;
czujnik8;czujnik9;czujnik10 
2016-01-05;11:11;0,61;-4,98;-1,56;-5,59;-2,80;3,39;2,81;-1,60;1,71;4,53 
2016-01-08;07:00;-4,50;2,56;-5,28;-6,02;-5,78;-7,56;-2,48;3,31;-5,40;0,03 
2016-01-18;10:12;2,59;-7,29;1,55;6,79;3,87;-7,74;4,52;-4,77;-3,88;-4,25
```
Pierwsza dana w każdym wierszu oznacza datę pomiaru (data), druga oznacza godzinę pomiaru (godzina). Kolejne liczby w wierszu zawierają informacje o zarejestrowanej temperaturze przez poszczególne czujniki, np.: pierwszy czujnik zarejestrował temperaturę 0,61°C, drugi czujnik zarejestrował temperaturę -4,98°C, itd.

Wykorzystując dane z pliku pomiary.txt oraz dostępne narzędzia informatyczne, wykonaj poniższe zadania. Odpowiedzi zapisz w pliku o nazwie wyniki5.txt, a każdą odpowiedź poprzedź numerem odpowiedniego zadania.

# **Zadanie 5.1. (0-2)**

Oblicz, jaka jest średnia roczna temperatura zmierzona przez czujnik numer **5** w godzinach od 5:00 do 12:00 włącznie. Wynik podaj zaokrąglony do dwóch miejsc po przecinku.

#### **Zadanie 5.2. (0-2)**

Temperatura wyrażana w skali bezwzględnej (skali Kelvina) w powiązaniu ze skalą Celsjusza opisywana jest wzorem:  $T[K]=273,15+T[^{\circ}C]$ .

Wynik każdego pomiaru temperatury przedstaw w skali Kelvina zaokrąglony w dół do liczby całkowitej. Dla każdego czujnika podaj, które z otrzymanych zaokrąglonych wartości w skali Kelvina występują najczęściej.

# **Zadanie 5.3. (0-3)**

Podaj średnie wartości temperatury (w stopniach Celsjusza), zaokrąglone do dwóch miejsc po przecinku, odczytane przez czujnik nr 10 w poszczególnych miesiącach roku 2016. Przedstaw otrzymane wartości temperatury na wykresie słupkowym. Umieść na wykresie etykiety danych, opisy osi oraz tytuł wykresu.

# **Zadanie 5.4. (0-2)**

Podaj, w którym z przedziałów temperatur: (-10,15), (15, 20) wyrażonych w stopniach Celsjusza, mieści się większa liczba pomiarów, oraz podaj tę liczbę.

### **Zadanie 5.5. (0-4)**

W wyniku awarii w laboratorium utracono wszystkie wyniki pomiarów z 2017 roku. Na podstawie zachowanych analiz stwierdzono, że w tych samych dniach miesiąca i o tych samych godzinach co w roku 2016 wyniki odczytów w 2017 roku zmieniły się następująco:

- a) Wniosek I w dniach od 5 do 10 każdego miesiąca odczyty czujnika1, czujnika2 i czujnika9 były niższe od tych w roku 2016 o 1,2°C.
- b) Wniosek II wszystkie odczytywane przez czujnik8 wartości w lipcu i sierpniu wzrosły o 7% w stosunku do odczytów z 2016 r. (w zaokrągleniu w dół do 2 miejsc po przecinku).
- c) Wniosek III w maju odczyty wszystkich czujników były dodatkowo wyższe o 0,9°C.

Odtwórz zestawienie temperatur czujnika1, czujnika2, czujnika8 i czujnika9 w roku 2017 w dniach i godzinach takich samych jak w roku 2016. Dla wymienionych czujników podaj pierwsze pomiary temperatury w °C z dni: 5-05-2017 oraz 7-07-2017 po zastosowaniu wniosku I i wniosku II oraz osobno po zastosowaniu wszystkich trzech wniosków.

Uwaga: wykonując zestawienie temperatur w roku 2017, przyjmij, że jeśli nie ma zastosowania żaden z wniosków I, II lub III, wartości temperatur są takie same jak w roku 2016.

Do oceny oddajesz:

- plik tekstowy wyniki5.txt zawierający odpowiedzi do poszczególnych zadań. Odpowiedź do każdego zadania powinna być poprzedzona jego numerem.
- plik zawierający wykres do zadania 5.3 o nazwie: .........................................................
- plik(i) zawierający(e) komputerową realizację Twoich obliczeń o nazwie(ach):

 ................................................................................................................................... ...................................................................................................................................

#### **Zadanie 6. Wypożyczalnia samochodów (0–10)**

Wypożyczalnia samochodów WYPSA ma przedstawicielstwa w kilku miejscowościach. W każdej z nich można wypożyczyć samochód określonej klasy B lub C lub D (od klasy zależy wielkość samochodu, stopień luksusu i cena za wypożyczenie).

Plik samochody.txt zawiera informacje o samochodach: Nr\_ew – numer ewidencyjny samochodu; Nr\_firmowy – składający się z litery określającej klasę samochodu oraz pewnego numeru; Miejscowosc – miejscowość, z której pochodzi samochód; Nr\_rej – numer rejestracyjny samochodu zaczynający się dwiema pierwszymi literami nazwy miejscowości.

#### **Przykład**:

Nr\_ew;Nr\_firmowy;Miejscowosc;Nr\_rej 1266;B10;Wielka Wola;WI1344 1267;B100;Wielka Wola;WI1254 1268;B105;Wielka Wola;WI1249

Plik ceny za dobe.txt zawiera informacje o cenach za wypożyczenie samochodu poszczególnych klas: Klasa – klasa samochodu (litera B, C, lub D); Cena – cena za dobę wypożyczenia samochodu.

### **Przykład**:

Klasa;Cena B;80 C;140

Plik klienci.txt zawiera informacje o klientach: Nr\_klienta – numer klienta; Imie – imię klienta; Nazwisko – nazwisko klienta. Nr\_klienta jednoznacznie identyfikuje klienta. Nazwiska i imiona mogą się powtarzać. Nie ma dwóch osób o takim samym imieniu i nazwisku.

#### **Przykład**:

Nr\_klienta;Imie;Nazwisko 123261;Nela;Aabacka 123156;Cyrenia;Abbacka 123252;Marcislaw;Abbacki

Plik wypozyczenia.txt zawiera informacje o wypożyczeniach: Nr ew – numer ewidencyjny samochodu; Nr\_klienta – numer klienta; Wypozyczenie – data wypożyczenia; Zwrot – data zwrotu.

Informacje dotyczące wypożyczeń obejmują pierwsze półrocze 2015 roku.

# **Przykład**:

Nr\_ew;Nr\_klienta;Wypozyczenie;Zwrot 1003;123184;2015-05-24;2015-06-08 1005;123107;2015-05-29;2015-06-23 1007;123123;2015-01-28;2015-02-13

Dane w wierszach każdego z plików oddzielone są średnikiem. Pierwszy wiersz każdego pliku jest wierszem nagłówkowym.

Uwaga: przy imporcie dat zwróć uwagę na prawidłowe ustawienie formatu daty RRRR-MM-DD.

Wykorzystując dane z plików oraz dostępne narzędzia informatyczne, wykonaj poniższe zadania. Odpowiedzi zapisz w pliku wyniki6.txt, a każdą z nich poprzedź numerem odpowiedniego zadania.

#### **Zadanie 6.1. (0-3)**

Utwórz zestawienie zawierające następujące informacje: imię, nazwisko, nr rejestracyjny samochodu, czas wypożyczenia (różnica między datą wypożyczenia i datą zwrotu – liczba dób), należność za wypożyczenie. Wiersze posortuj rosnąco według nazwiska klienta, a następnie – według imienia klienta i numeru rejestracyjnego samochodu. Podaj pierwszy i ostatni wiersz z uzyskanej tabeli.

Uwaga: dla daty wypożyczenia 2015-05-24 i daty zwrotu 2015-05-28 czas wypożyczenia to 4 doby.

# **Zadanie 6.2. (0-2)**

Dla każdej klasy samochodu podaj liczbę wypożyczeń samochodów tej klasy.

### **Zadanie 6.3. (0-1)**

Podaj imię i nazwisko osoby(osób), która(e) wypożyczała(y) samochody największą liczbę razy, oraz liczbę tych wypożyczeń.

# **Zadanie 6.4. (0-2)**

Przygotuj zestawienie samochodów, które nie były wypożyczane. Podaj ich liczbę w podziale na klasy i miejscowości.

# **Zadanie 6.5. (0-2)**

Podaj liczbę zarejestrowanych klientów, którzy **nie** wypożyczyli żadnego samochodu.

Do oceny oddajesz:

• plik tekstowy wyniki6.txt zawierający odpowiedzi do poszczególnych zadań. Odpowiedź do każdego zadania powinna być poprzedzona jego numerem.

...................................................................................................................................

• plik(i) zawierający(e) komputerową realizację Twoich obliczeń o nazwie(ach):

**BRUDNOPIS** *(nie podlega ocenie)*